# **Ibm Switch Configuration Guide**

Eventually, you will definitely discover a supplementary experience and finishing by spending more cash. still when? realize you undertake that you require to acquire those every needs in the manner of having significantly cash? Why dont you attempt to get something basic in the beginning? Thats something that will lead you to comprehend even more concerning the globe, experience, some places, as soon as history, amusement, and a lot more?

It is your very own times to produce a result reviewing habit. in the course of guides you could enjoy now is **Ibm Switch Configuration Guide** below.

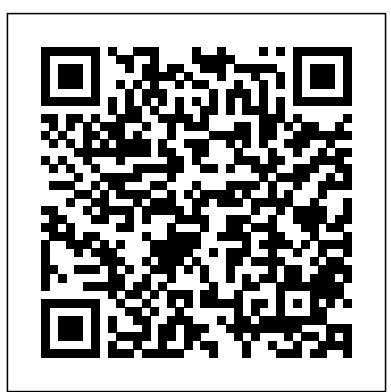

Complete STIG List

From servers and mainframes to storage systems and software, IBM IT infrastructure provides the building blocks of a next-generation IT architecture to power your enterprise.

#### **Community – IBM Developer**

How does Gmail in G Suite differ from free Gmail? G Suite's Gmail features include: custom business email @yourcompany, unlimited group email addresses, 99.9% guaranteed uptime, twice the storage of free Gmail, zero ads, 24/7 phone and email support, G Suite Sync for Microsoft Outlook, and more.

## *Log Exporter - Check Point Log Export*

If Updates are available, the installer will display a list as shown in this example: If the IBM Install Manager displays a list of updates, it is recommended that you click the Select Recommended button to accept and install the updates.. On Install Packages, review the International Program License Agreement and click the radio button to accept the terms if you want to continue with the ...

## **IBM System x3650 M3 Product Guide (withdrawn product ...**

Meet your next enterprise server To get the best in performance and stability, you need a business server that meets your workload demands. That's why IBM enterprise servers give you the tools you need to innovate and accelerate.

## **IBM Personal Computer XT - Wikipedia**

The IBM Personal Computer XT, often shortened to the IBM XT, PC XT, or simply XT, is a version of the IBM PC with a built-in hard drive.It was released as IBM Machine Type number 5160 on March 8, 1983. Apart from the hard drive, it was essentially the same as the original PC, with only minor improvements.

#### *IT Infrastructure | IBM*

A logical unit number (LUN) is a unique identifier for designating an individual or collection of physical or virtual storage devices that execute input/output commands with a host computer, as defined by the Small System Computer Interface standard.

#### Ibm Switch Configuration Guide

The Cisco DocWiki platform was retired on January 25, 2019. Technical Cisco content is now found at Cisco Community, Cisco.com, NCP - National Checklist Program Repository and Cisco DevNet.Here are some redirects to popular content migrated from DocWiki.

#### **11.2.4. Channel Bonding Interfaces Red Hat Enterprise ...** This guide covers the configuration of network devices in order to

integrate them with PacketFence in VLAN enforcement. Switches, wireless controllers and wireless access points are all considered network devices in PacketFence's terms.

# Network Devices Configuration Guide

Create the interfaces to be bonded as per Example 11.2, "Example ifcfg-ethX bonded interface configuration file" and assign them to the bond interfaces as required using the MASTER=bondN directive. For example, continuing on from the example above, if two interfaces per bond are required, then for two bonds create four interface configuration files and assign the first two using MASTER ...

IBM® Power Systems™ firmware update, which is often referred to as Change Licensed Internal Code (LIC) procedure, is usually performed on the managed systems from the Hardware Management Console (HMC). Firmware update includes the latest fixes and new features. We can use the Change Licensed Internal Code wizard from the HMC graphical user interface (GUI) to apply updates to the Licensed ...

#### Cisco DocWiki

DHCP DHCP, which is described in RFC 2131, uses a client/server model for address allocation. As an administrator, you can configure your Cisco 800 series router to act as a DHCP server, providing IP address assignment and other TCP/IP-oriented configuration information to your workstations. IBM Personal Computer - Wikipedia

Check Point "Log Exporter" is an easy and secure method for exporting Check Point logs over syslog.Exporting can be done in few standard protocols and formats. Log Exporter supports: SIEM applications: Splunk, LogRhythm, Arcsight, RSA, QRadar, McAfee, rsyslog, ng-syslog and any other SIEM application that can run a syslog agent.

*Configuring a LAN with DHCP and VLANs [Support] - Cisco ...* The IBM System x3650 M3 provides outstanding performance for your mission-critical applications. Its energy-efficient design supports more cores, memory, and data capacity in a scalable 2U package that is easy to service and manage. With more computing power per watt and the latest Intel Xeon processors, you can reduce costs while maintaining speed and availability.

**35.3. Switching to a Graphical Login Red Hat Enterprise ...** National Checklist Program Repository. The National Checklist Program (NCP), defined by the NIST SP 800-70, is the U.S. government repository of publicly available security checklists (or benchmarks) that provide detailed low level guidance on setting the security configuration of operating systems and applications.. NCP provides metadata and links to checklists of various formats

including ...

Installing, Updating, and Configuring WebSphere 8.5 and 8.5.5 Security Technical Implementation Guides (STIGs) that provides a methodology for standardized secure installation and maintenance of DOD IA and IA-enabled devices and systems. The IBM Personal Computer, commonly known as the IBM PC, is the original version of the IBM PC compatible hardware platform. It is IBM model number 5150 and was introduced on August 12, 1981. It was created by a team of engineers and designers under the direction of

Philip Don Estridge of the IBM Entry Systems Division in Boca Raton, Florida.. The generic term "personal computer" ("PC") was in ... **Enterprise Business Servers | IBM**

VLANs. The Cisco 1800 series integrated services routers (fixed) support eight Fast Ethernet ports on which you can configure VLANs. See the

"Switch Port Configurations" section for a description of the interfaces and features that can be configured on the switch ports and a link to a document containing the configuration procedures.. VLANs enable networks to be segmented and formed into ...

# **Cisco 1800 Series Integrated Services Routers (Fixed ...**

Why become an IBM Coder? The IBM Coder Program is an inclusive program for developers building with IBM Developer within the community. It is open to all developers of all levels, around the world.

#### *FAQs | G Suite*

The IBM® System x3550 M3 builds on the latest Intel Xeon processor technology with extreme processing power and superior energy-management and cooling features. With twice the performance of previous generations and a flexible, energy-smart design that integrates low-wattage components, the x3550 M3 can help you meet demanding workloads at a lower cost per watt.

*Step-by-step guide to IBM Power Systems firmware update ...* Ibm Switch Configuration Guide